# MUON TRIGGER DEFINITION IN ALPACA • \*

#### Elisabetta - 14 Feb 2023

# THE MUON TRIGGER

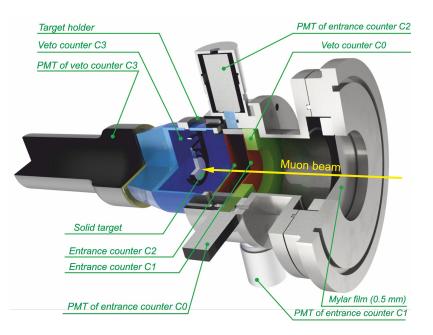

Ideal: notC0  $\wedge$  C1  $\wedge$  C2  $\wedge$  notC3

Reality: time resolution → a coincidence/anticoincidence is defined if the time distance between the triggers in two different counters is < W (for example W=100ns)

#### IMPLEMENTATION IN ALPACA

• Use HF trace: better time resolution (8ns sampling) and covers a large enough window (~2 us before the germanium trigger)

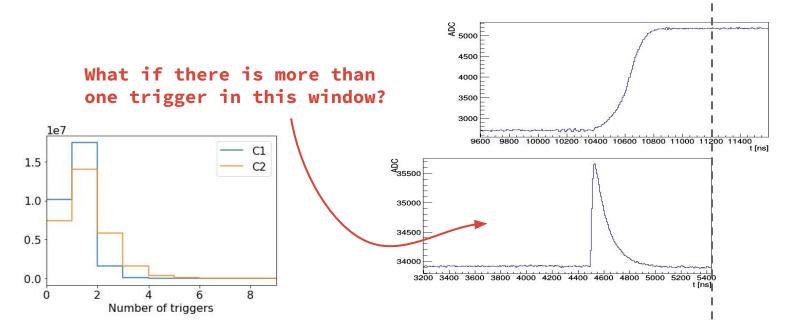

• Distribution of deltaT (considering all the triggers in the window)

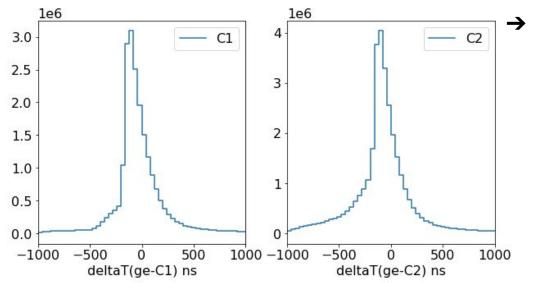

To define a coincidence between C1 and C2 and to associate a unique deltaT(ge-C1C2) to the ge event, I need only one trigger in C1 and C2

106

10<sup>5</sup>

Events 10<sup>4</sup>

10<sup>3</sup>

Select only one trigger in the full window:

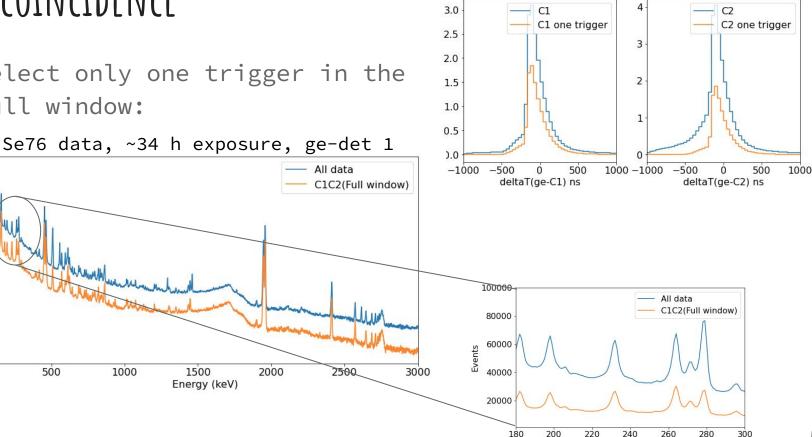

1e6

1e6

Energy (keV)

106

10<sup>5</sup>

Events

10<sup>3</sup>

(-200,800) ns

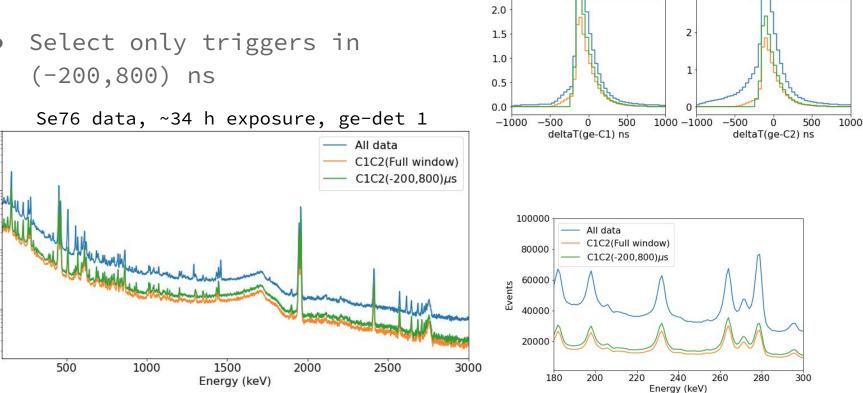

1e6

C1

Full window

(-200,800)ns

3.0

2.5

1e6 4

3

C2

Full window

(-200,800)ns

 Try with even smaller window (-200,500)ns

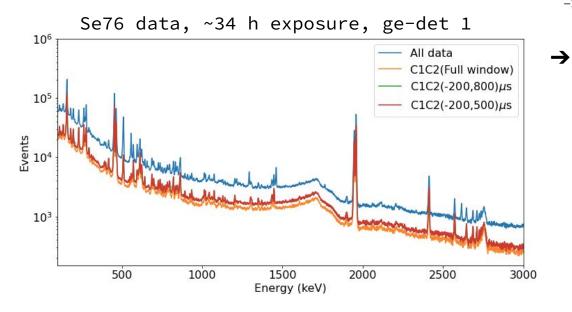

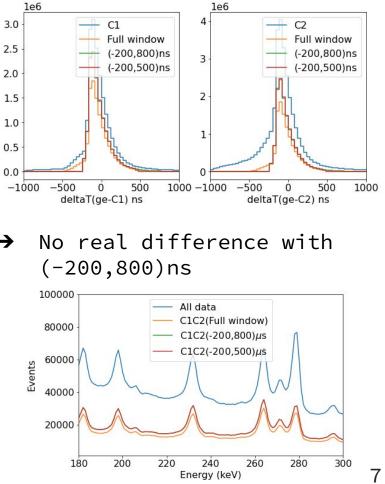

- Select events with one trigger in C1 and C2 (-200,800)ns window around ge-trigger
- Select events with |deltaT(C1-C2)|<100ns</li>
- Define the muon-stop trigger time as  $t_{\mu-stop} = (t_{c1} + t_{c2})/2$

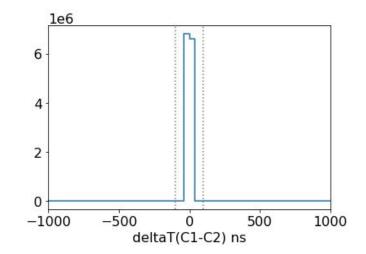

# COC3 ANTICOINCIDENCE

- Require that there is no trigger in C0 in ±100 ns from t<sub>μ-stop</sub> -> small impact
- Require that there is no trigger in C3 in ±100 ns from t<sub>μ-stop</sub>-> huge impact

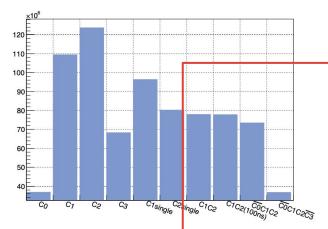

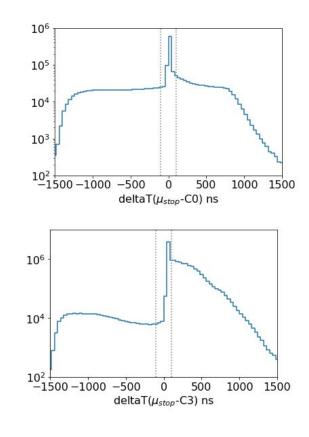

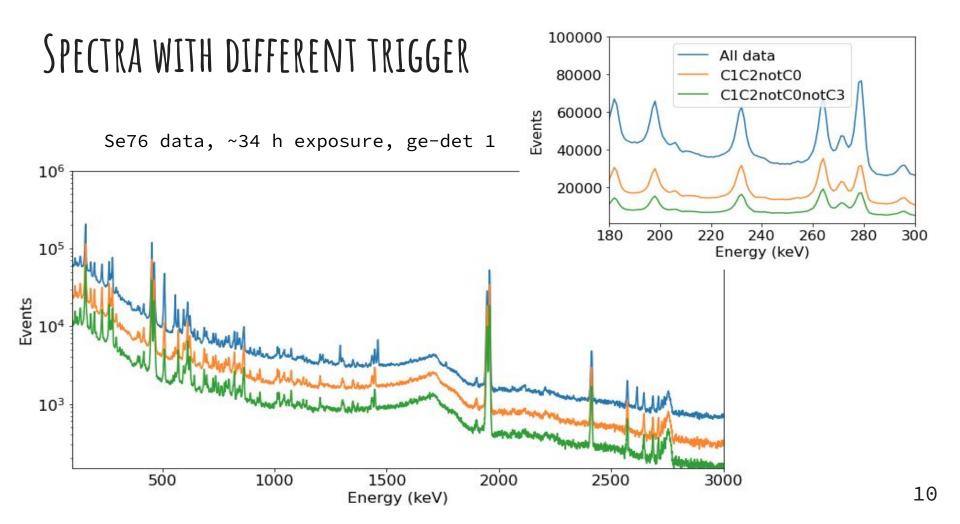

### CONCLUSIONS

- C1C2 coincidence trigger: select events with only one trigger in C1 and C2 in (-200,800) ns from the ge-trigger
- Select |deltaT(C1-C2)|<100ns and define the muon-stop trigger time as t<sub>μ-stop</sub>=(t<sub>c1</sub>+t<sub>c2</sub>)/2
- Anticoincidence trigger with C0: |deltaT(µ-stop-C0)|<100 ns has small impact on the interesting gamma lines -> use for the trigger
- Anticoincidence trigger with C3: |deltaT(µ-stop-C3)|<100 ns has huge impact on the interesting gamma lines -> try to not use it!

#### BACKUP

#### DISTRIBUTIONS

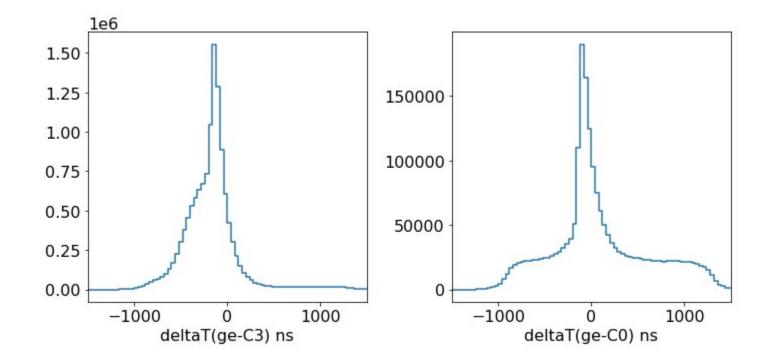